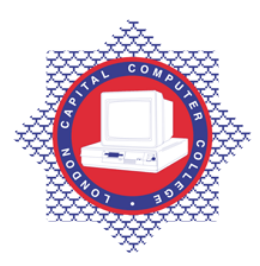

## **LONDON CAPITAL COMPUTER COLLEGE**

## **Advanced Diploma in Web Development (902) – Advanced JavaScript**

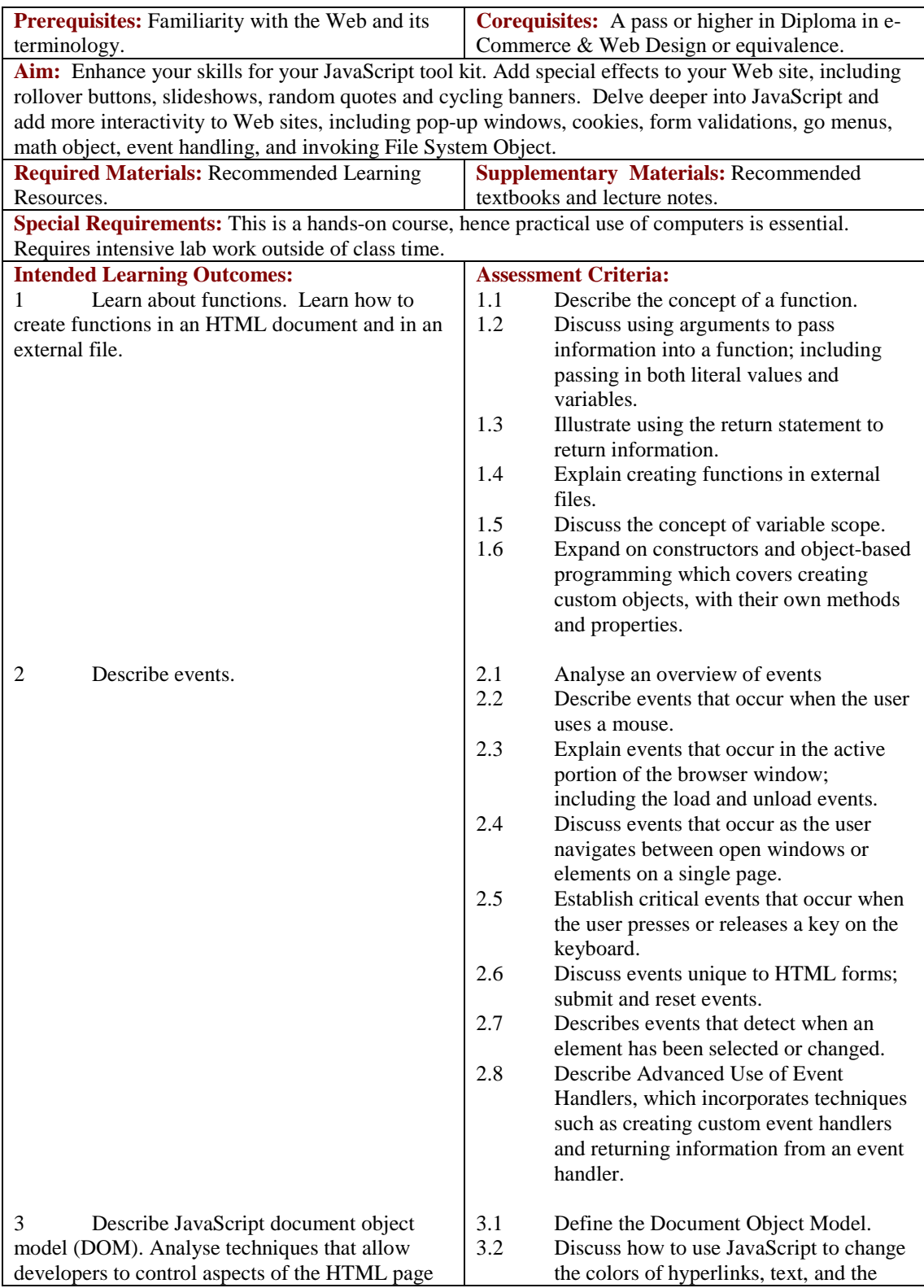

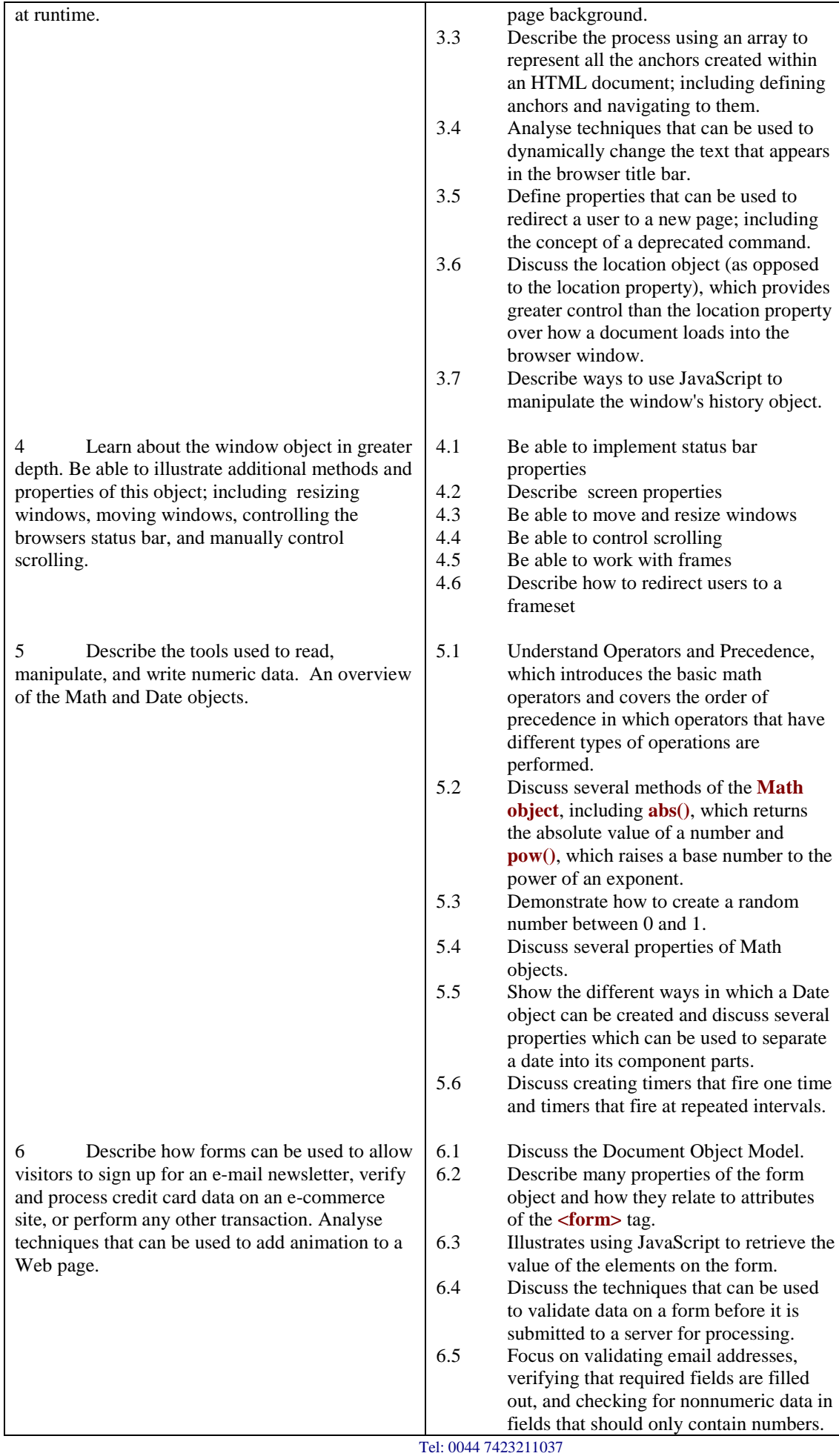

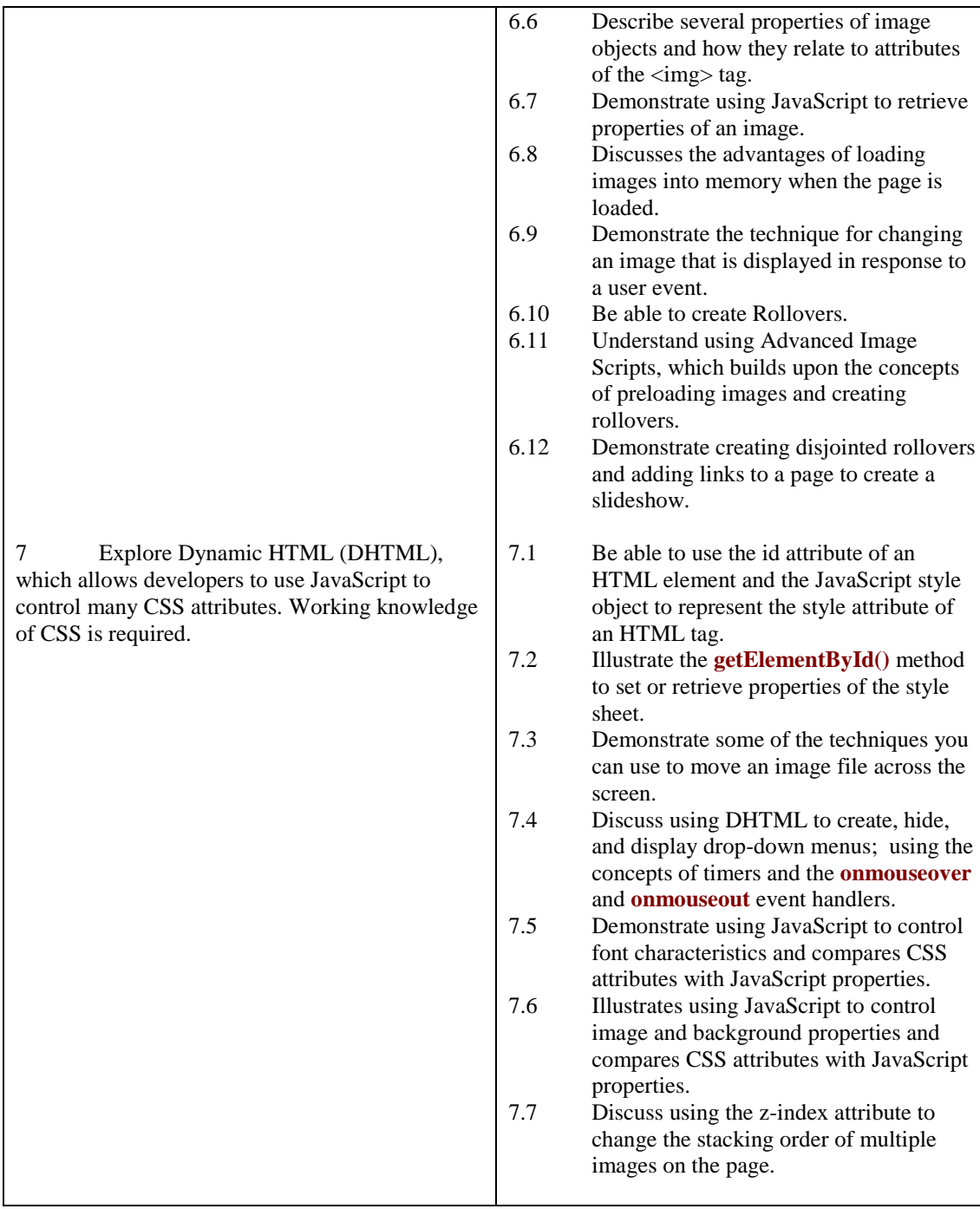

## **Recommended Learning Resources: Advanced JavaScript**

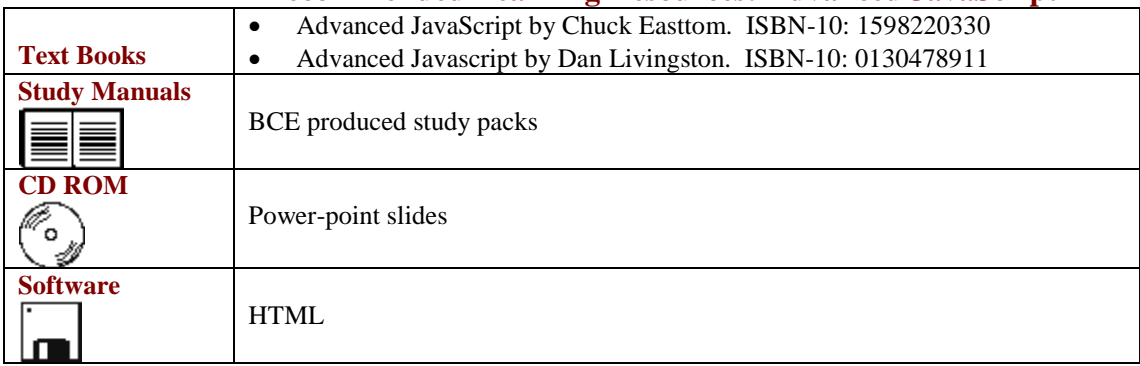